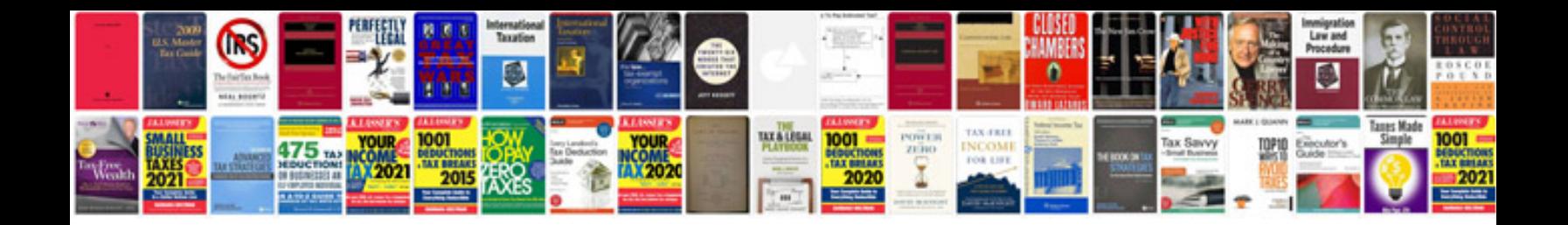

Dir300 manual

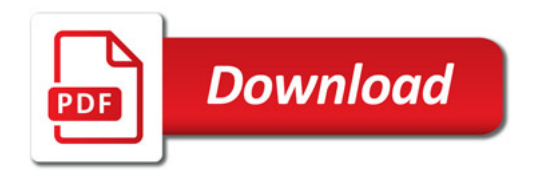

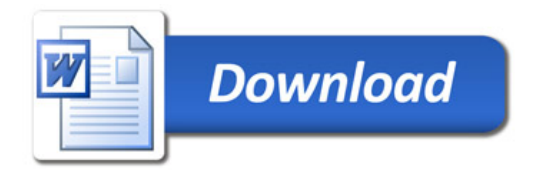